**The VerFier Crack For PC [Latest] 2022**

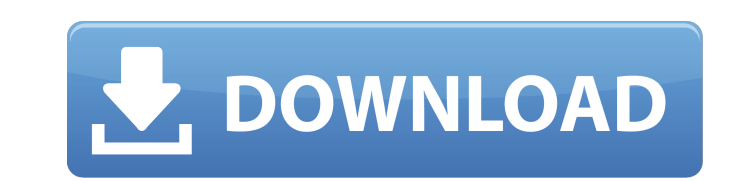

#### **The VerFier Torrent Free Download**

What is it? How to Install it: What are the capabilities and performance? How can I support the developers? A: The VerFier Crack Keygen is meant to provide users with a way to sign their shared files and allow peers to mak Essentially, The VerFier Full Crack allows the storage of data on its servers so that it can be easily accessed and analyzed. The idea is that a given file is stamped with a unique signature that can only be recreated by s signature, or decryption key, onto the file, as part of its metadata, and then have the file encrypted with that key. There are a variety of uses for this system, for instance if one wants to share important documents with person will not be able to change it without breaking the verification process. A doctor who has a patient's medical records needs to be able to check if the records have been modified without compromising the original. As cloud-based system) sign your files. The application then has the possibility of dragging files to it or using a specific button to upload them to the server. Once the files have been uploaded, it will then be able to decr to create a public profile it is possible, but you will also have the ability to create a private profile that will only be viewable to you. If you use a private profiles. There are a variety of reasons why you may want to them to access your public profile to see your profile. On the other hand, if you want to keep your private profiles to yourself, you can do that as well. A: As stated by nimble, the VerFier is meant to secure and verify d watermark if

The VerFier is a free application developed for professionals working with certificates. It is suited for anyone who needs to safely share or backup files. The VerFier allows you to create online identities and send files reports, delivering keyholders and so on. The VerFier allows you to create online identities and send files or check file integrity online. In the media world, it comes in handy when exchanging certificates, signing report any mobile device with a web browser. You will be able to log in online, create an identity and access all features with the click of a button. Unique Features: • Generates a digital signature on all files. • Generates a d online identity and sends files. • Uses the JPEG standard to generate a signature. • Uses the JPEG standard to generate a signature. • Uses the JPEG standard to generate a signature. • Allows for a live check of file integ Product ID:M7MB0WQE How to Receive Help and Support: For full explanation of all functionalities of The VerFier - see the manual. The VerFier's official support site for all technical questions can be found at the official products and services please contact us for more information A: The VerFier is meant to provide users with a way to sign their shared files and allow peers to make sure that the file they are receiving matches the original or graphic evidence, all kinds of reports and important documents that require integrity checking. Create an online identity and profile Upon first launch, 3a67dffeec

#### **The VerFier Crack With Full Keygen**

### **The VerFier Download**

The VerFier provides you with a reliable tool to share files with confidential documents, such as digital signatures and license agreement checks, which can easily be used as part of a video production workflow. Right clic signature using the public key of the person who is identified on the screen or even authorize the creation of a license agreement, where you can atate who can access the file in question. You can also use The VerFier as a allows you to share critical information via file access, better known as Electronic Rights Management (ERM), since it can be used to lock, unlock and secure the file to be shared on local devices only. You can check the i allow you to receive encrypted emails that can be decrypted only when they are opened within the dedicated application. You can create a [free profile to check your files, you can select a "secure" profile and create a set VerFier, in addition to working on both Windows and Mac platforms, is also available for Android, iOS, and Windows RT, which makes it really accessible for almost anyone. Unfortunately, the lack of detailed tutorials and t You should do this yourself with a little help and quidance from the service provider. The VerFier, as a public cloud service, has the advantage of being globally available, it is free of charge and it can store a maximum using the service. However, the VerFier has a few drawbacks: It does not provide an option to exclude the identity from search, so you may still face potential problems. You can't manage the profile or create certificates somewhat limited set of features. The service offers a bit of a learning curve. Your files are managed by Amazon and

## **What's New in the The VerFier?**

Capture, verify and share evidence using the VerFier Communicate securely and reliably with a public and private ID. Appreciate demo The following screenshot shows you how the main screen of the software looks like. The Ve VerFier looks like. The VerFier User Interface Left: The home page The Home Screen of The VerFier. Home page of The VerFier. Home page of The VerFier. Click for close up. The following screenshot shows you how the main win step guide 1. Create account Go to Click on the link to create an account Username: Passwords are best kept short and easy to remember. Passwords can contain letters, numbers and special characters Email: Confirm email 2. signature: Shape: (vertical/horizontal) Color: (black/pink/green/red/blushing) Size: (w x h in pixels) Number of lines: Number of lines: Count off top of the screen Count down from the bottom of the screen Count down from you want to sign and drag and drop it on the blank digital signature. Click the SIGN file button 4. Verify the integrity of the file Within the application, select the VERIFY FILE button 5. Remove digital signature Within blank digital signature Click the REMOVE digital signature button 6. Close Click the X button in the top right corner of the window Changes Made to the Review (Version 8.6.6 of RevFier) 1. Version Release Notes Removed the

# **System Requirements:**

\* PC: i5 3.0 GHz or better, Core i7 3.0 GHz or better, Core i3 3.0 GHz or better, AMD Phenom X2 4.0 GHz, AMD FX-4300 or better, or newer Intel CPUs and Geforce 8600 GT or better, AMD Athlon X2 3600 or better, Intel Core i5 Sempron 2800+

<https://horley.life/ring-crack-april-2022/> <https://discoverlosgatos.com/skipole-monitor-crack-2022-new/>

[https://comunicare-online.ro/wp-content/uploads/2022/07/IBackup\\_Crack\\_\\_\\_Patch\\_With\\_Serial\\_Key\\_2022.pdf](https://comunicare-online.ro/wp-content/uploads/2022/07/IBackup_Crack___Patch_With_Serial_Key_2022.pdf) [https://breckenridgeplus.com/wp-content/uploads/2022/07/Oculus\\_Audio\\_SDK.pdf](https://breckenridgeplus.com/wp-content/uploads/2022/07/Oculus_Audio_SDK.pdf) <https://vamaveche2mai.ro/wp-content/uploads/2022/07/fallmack.pdf> <https://anyjobber.com/pandoc-crack-lifetime-activation-code-updated/> <http://www.2el3byazici.com/?p=29876> <https://mickleyhall.com/wp-content/uploads/2022/07/verbenj.pdf> <http://cineafrica.net/?p=5836> <https://parsiangroup.ca/2022/07/image-cartoonizer-premium-crack-license-key-latest/> <https://expressionpersonelle.com/utilityapp-with-serial-key-for-windows-latest-2022/> <https://www.chiesacristiana.eu/2022/07/08/convert-timeline-to-symbol-crack-mac-win/> <https://testthiswebsite123.com/2022/07/08/sterjo-internet-explorer-passwords-crack/> [https://www.theblender.it/wp-content/uploads/2022/07/NIT\\_Player.pdf](https://www.theblender.it/wp-content/uploads/2022/07/NIT_Player.pdf) [https://tidmodell.no/wp-content/uploads/2022/07/SmartSync\\_Pro\\_Crack\\_Patch\\_With\\_Serial\\_Key\\_For\\_PC\\_April2022.pdf](https://tidmodell.no/wp-content/uploads/2022/07/SmartSync_Pro_Crack_Patch_With_Serial_Key_For_PC_April2022.pdf) <http://classic.directory/wp-content/uploads/2022/07/neibya.pdf> <https://kuudle.com/freakoscope-crack-win-mac/> <https://boldwasborn.com/crypt-o-crack-full-product-key-latest-2022/> <http://moonreaderman.com/alarm-free/>